電子入札における注意事項(共同企業体での参加申込み)

※共同企業体(JV)で入札(電子入札)に参加するには、代表構成員の IC カードが兵庫県電子入札共同 運営システムで登録され、利用可能となっていることが前提となります。

## ① 入札公告に従い、管財課に次の書類を提出してください。

【入札参加申込前】

・特定建設工事共同企業体協定書

上記の協定書提出後、兵庫県電子入札システムから入札参加申込みを行ってください。

【落 札 候 補 者】

・入札公告において提出を求められた書類(入札参加資格確認資料)

## ②入札の参加申込等は、代表構成員の IC カードを用いて行ってください。

- ・電子入札システムの参加申込みや入札書提出の画面において、代表構成員が参加申込書添付、入札 金額の入力、内訳書添付に加えて、共同企業体の名称を登録して参加申込又は入札することになり ます(下記の操作方法参照)。
- ・入札参加者がICカードを不正に使用した場合、当該入札参加者が行った入札は、無効とします。

〇兵庫県電子入札共同運営システム操作画面(入札参加申込)

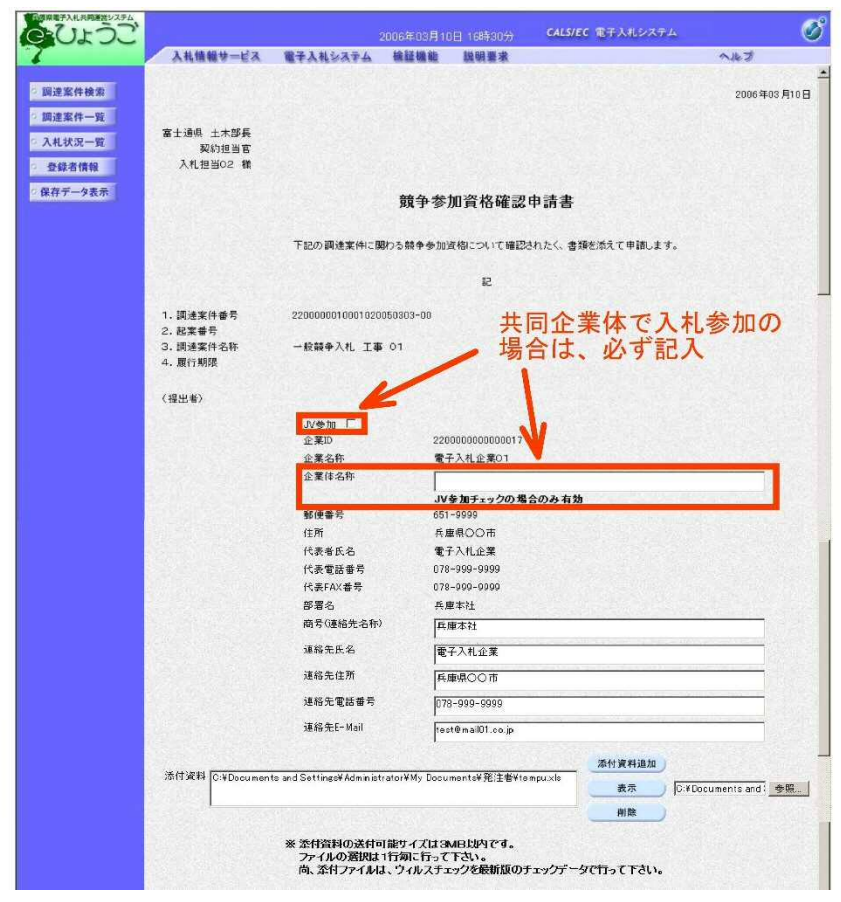

 ※その他の操作方法や電子入札に関する詳細は、「兵庫県電子入札共同運営システム操作マニュアル」 及び「加東市電子入札運用基準」をご覧ください。